## **「玩轉數位窗花」**研習課程計畫表

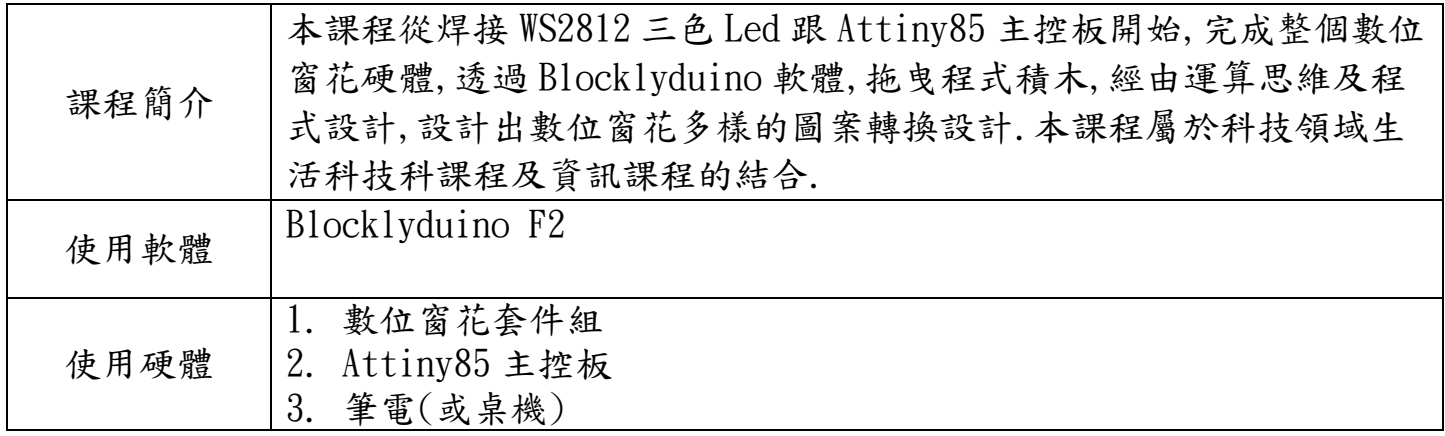

## 研習課程規劃:

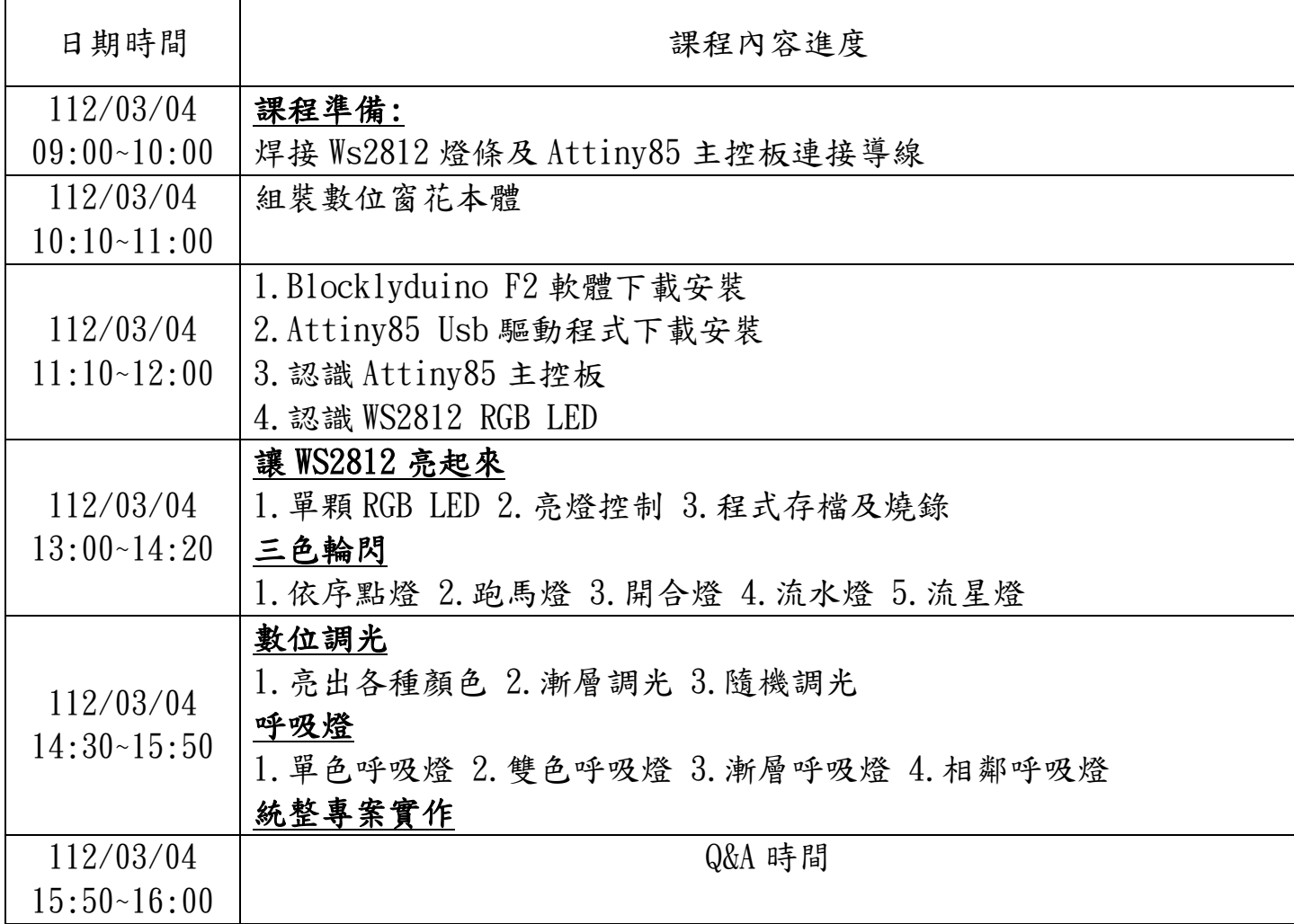